# **Job Scheduler AFP Overlay Development**

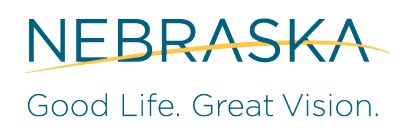

OFFICE OF THE CIO

*Mainframe Computing July 2021*

# **Debit Code:** 107 **Rate:** \$62.00/hour

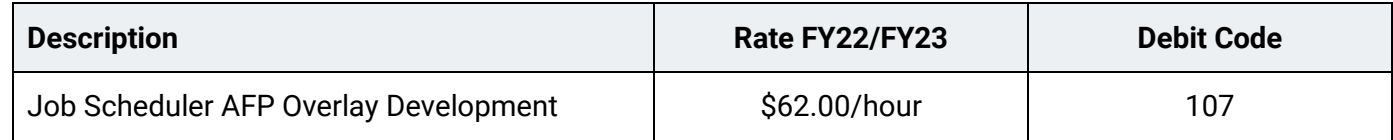

### All OCIO rates can be found at: **[Rates & Fees](https://cio.nebraska.gov/sla/pdf/RPT5_WEB_RATES_PUBLISHED.pdf)**

#### **General Overview**

Advanced Function Printing (AFP) Overlay Development eliminates the need for preprinted forms by merging electronic overlays with data at the printer, to produce a finished report. Electronic forms overlays are computer code that can be changed as needed to provide a new form presentation to correspond to data changes. Electronic images can be included on the overlay.

#### **Service Details**

#### **The service includes:**

- Development of the forms overlay within 60 days
- Testing the print of the overlay merged with test data
- Scanning of images to be included on the overlay

#### **The service does not include:**

• On-going monitoring of the printing process to ensure the production data and the electronic forms overlay continue to align properly

#### **Roles and Responsibilities**

Customer is responsible for supplying a sample form, sample images (such as signatures) and test data.

Processing Support is responsible for development of an error-free overlay, along with page layout definitions to merge the data with the overlay. Print parameters will also be established in Output Manager. Testing will be performed by Processing Support. They will work with the customer until a satisfactory product is achieved.

# *AFP Overlay Development*

# **Requesting Service**

Contact Job Scheduling at 402-471-0455, 402-471-0472 or 402-471-0653. Or a service request (SR) may be submitted via the Service Portal: [https://serviceportal.ne.gov](https://serviceportal.ne.gov/)

The following information will be needed when ordering the service:

- Requesting Agency
- Account Name
- Email Address
- Job Code and Work Order Number

# **Service Expectations, Hours, Availability and Reliability**

The development of forms overlays is available Monday-Friday from 7:00 a.m. to 5 p.m. Components of forms overlays and page layouts are stored in secured libraries that are backed up on a regular basis.

## **Cost and Billing Information**

The Office of the CIO uses Billing Accounts, Job Codes and Work Order numbers for authorizing work and tracking costs for specific projects. Customers may designate which job code and work order number to use or request a new job code and work order number. Contact the Office of the CIO for assistance with developing an accounting structure that meets the needs of the organization.

The Job Code and Work Order is required to begin work on the development or maintenance of the forms overlay. A rate of \$62.00 per hour will be billed for this work.

> **For further information, please contact: The Office of the CIO Service Desk**

**Request this Service: [https://serviceportal.ne.gov](https://serviceportal.ne.gov/) 402.471.4636 or 800.982.2468**